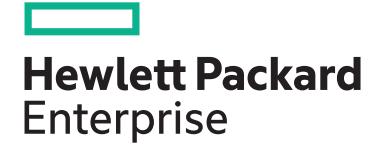

# **HPE OneView Administration HC404S**

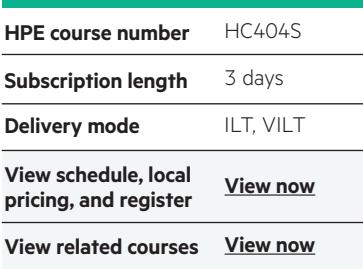

#### **Why HPE Education Services?**

- IDC MarketScape leader 7 years running for IT education and training\*
- Recognized by IDC for leading with global coverage, unmatched technical expertise, and targeted education consulting services\*
- Key partnerships with industry leaders OpenStack®, VMware®, Linux®, Microsoft®, ITIL, PMI, CSA, and SUSE
- Complete continuum of training delivery options—self-paced eLearning, custom education consulting, traditional classroom, video on-demand instruction, live virtual instructor-led with hands-on lab, dedicated onsite training
- Simplified purchase option with HPE Training Credits

HPE OneView is an integrated converged management platform that automates tasks and streamlines processes, delivering the entire lifecycle management for HPE Composable Infrastructure. HPE OneView provides software-defined intelligence across the entire HPE family of infrastructure solutions—from providing embedded management in HPE Synergy to delivering attributes of composability in HPE BladeSystem c7000, HPE ProLiant DL/ML/DX, HPE Superdome Flex, HPE 3PAR StoreServ and StoreVirtual VSA, HPE Nimble Storage, HPE Virtual Connect, and HPE Apollo (XL). This instructor-led course is essential training for system, network, and storage administrators using HPE OneView and for system architects implementing HPE OneView.

#### **Audience**

System, network, and storage administrators, and consultants who manage and monitor an HPE environment and for system architects anticipating the implementation of HPE OneView

### **Course Objectives**

This course equips students with the skills and knowledge to use HPE OneView to manage and maintain firmware, implement server and networking configurations, monitor the data center, and respond to issues.

#### **Prerequisites**

Basic system and network administration

Realize Technology Value with Training, IDC Infographic 2037, Sponsored by Hewlett Packard \* Enterprise, 2019

## **Detailed course outline**

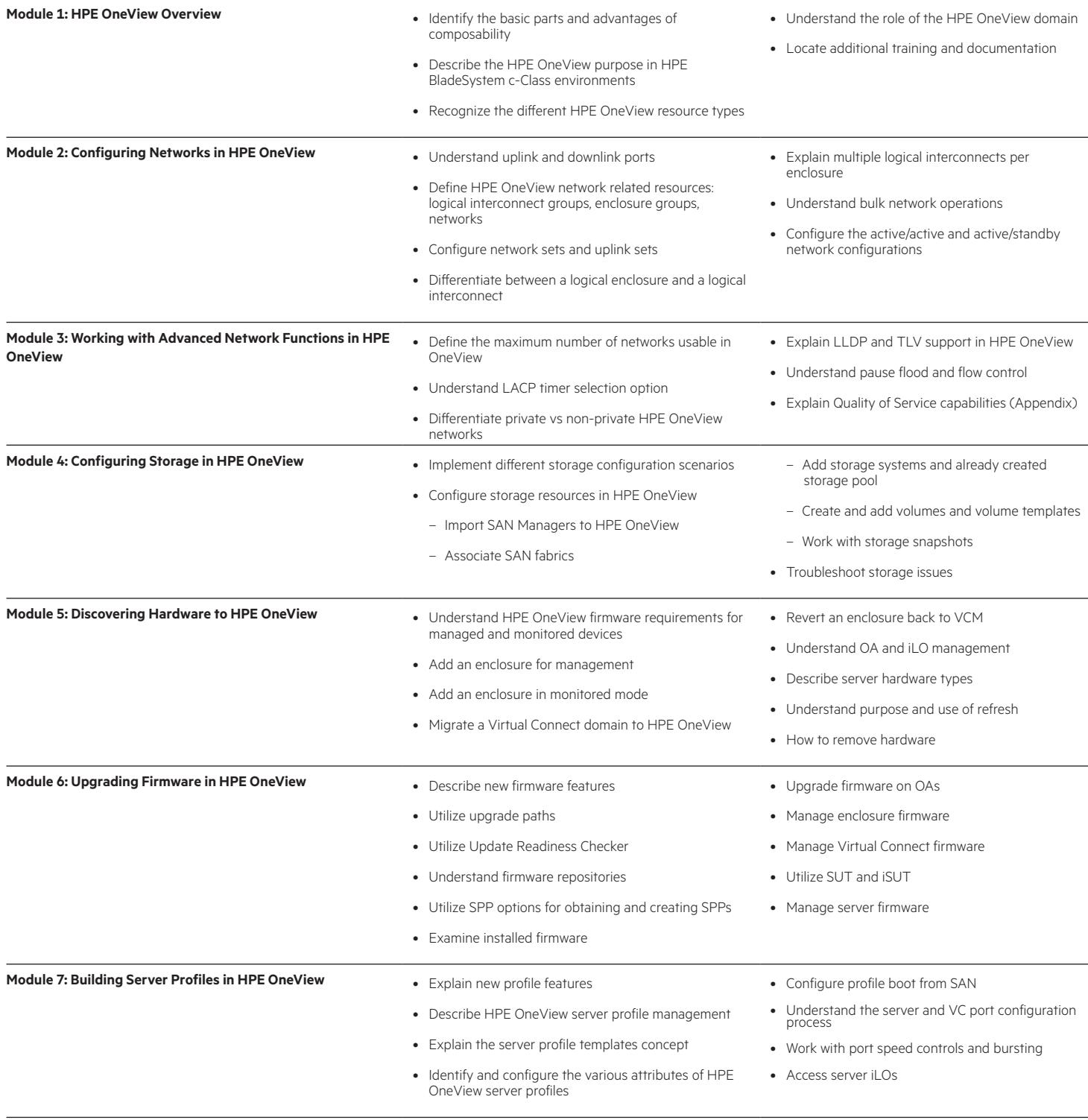

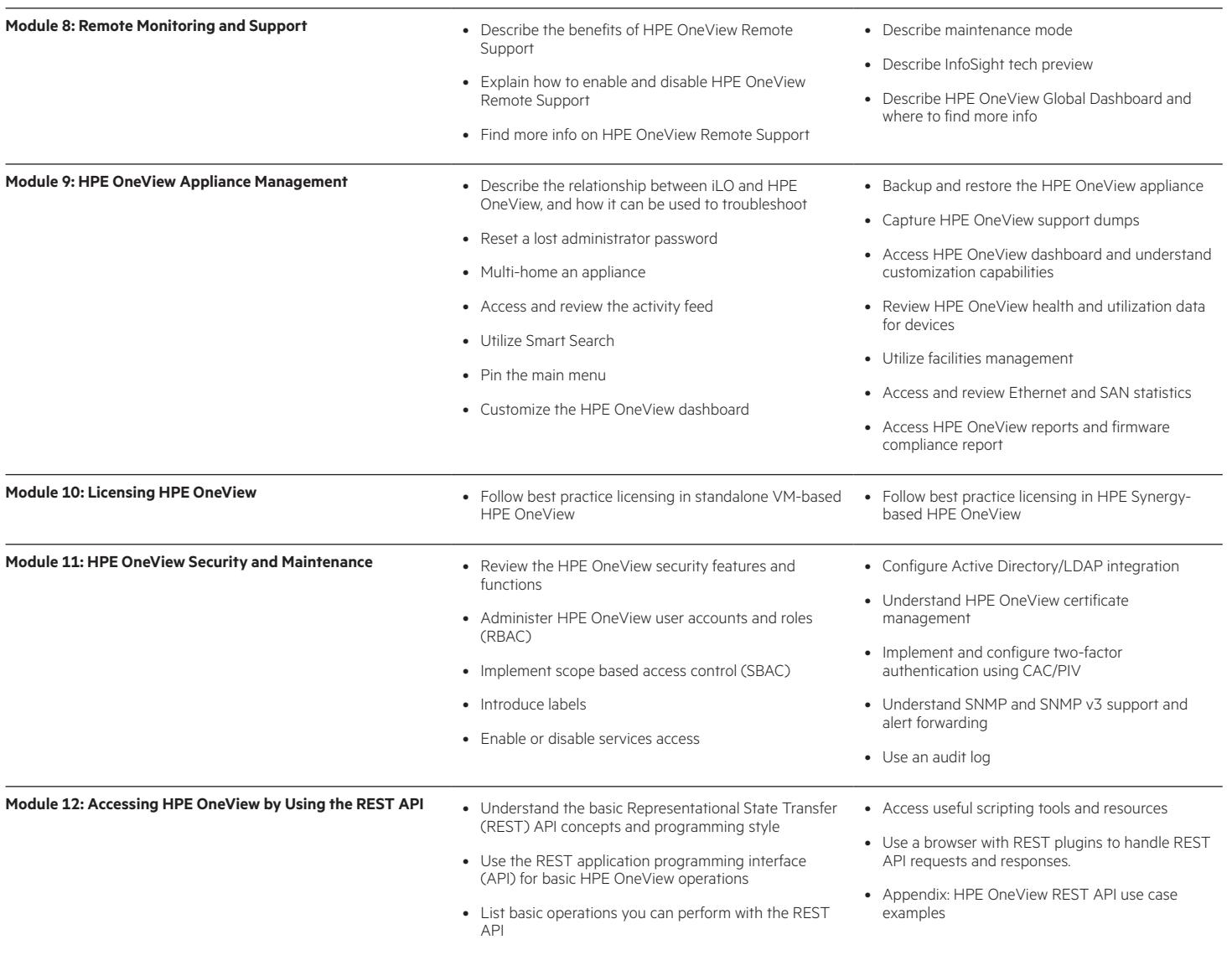

### **Detailed lab outline**

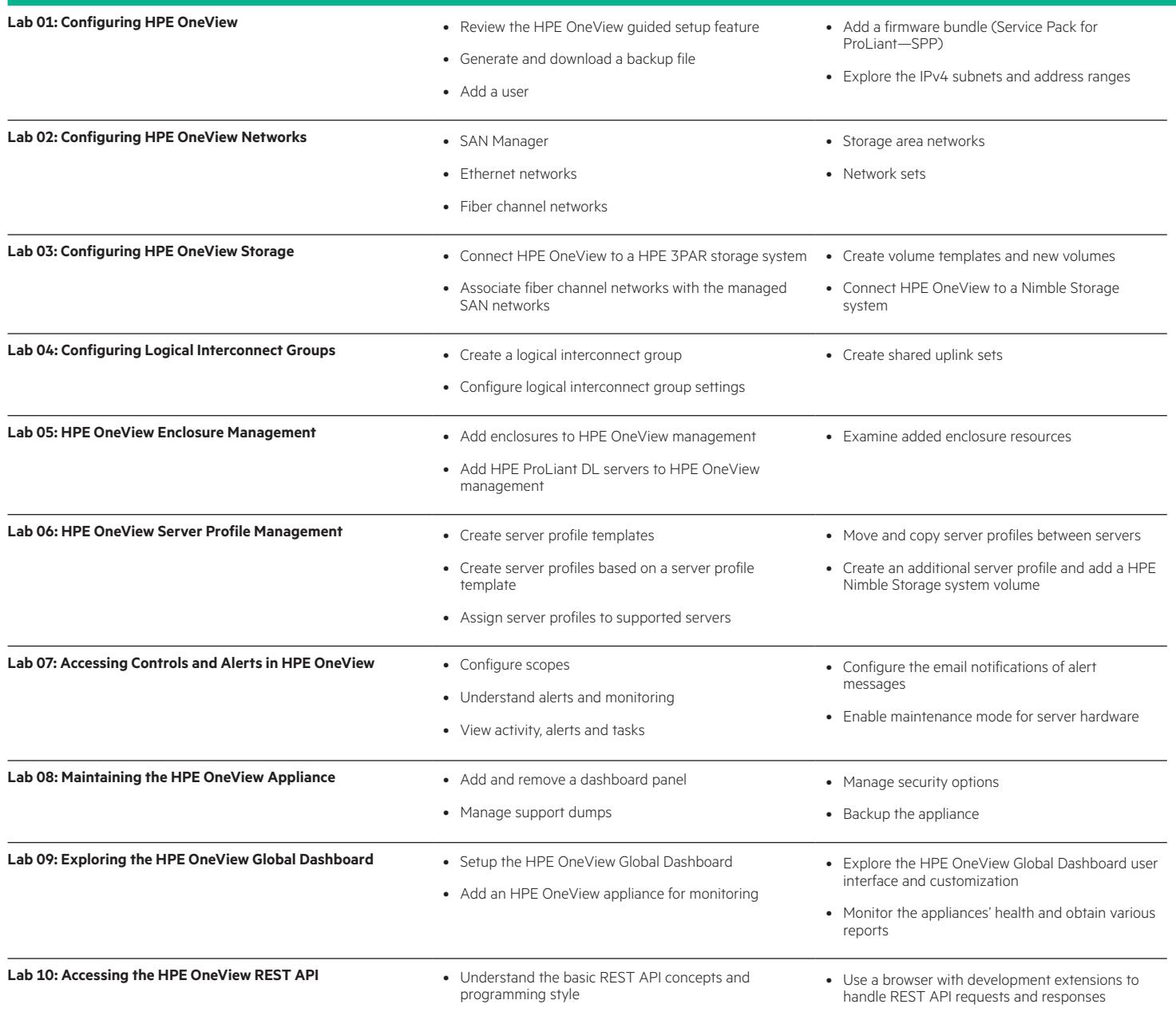

## [Learn more at](http://www.hpe.com/ww/learnconvergedsystems)

hpe.com/ww/learnconvergedsystems

#### **Follow us:**

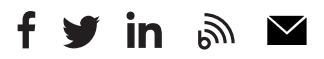

٦ **Hewlett Packard** Enterprise

© Copyright 2020 Hewlett Packard Enterprise Development LP. The information contained herein is subject to change without notice. The only warranties for Hewlett Packard Enterprise products and services are set forth in the express warranty statements accompanying such products and services. Nothing herein should be construed as constituting an additional warranty. Hewlett Packard Enterprise shall not be liable for technical or editorial errors or omissions contained herein.

Microsoft is either a registered trademark or trademark of Microsoft Corporation in the United States and/or other countries. The OpenStack Word Mark is either a registered trademark/service mark or trademark/service mark of the OpenStack Foundation, in the United States and other countries and is used with the OpenStack Foundation's permission. We are not affiliated with, endorsed or sponsored by the OpenStack Foundation or the OpenStack community. Pivotal and Cloud Foundry are trademarks and/or registered trademarks of Pivotal Software, Inc. in the United States and/or other countries. Linux is the registered trademark of Linus Torvalds in the U.S. and other countries. VMware is a registered trademark or trademark of VMware, Inc. in the United States and/or other jurisdictions.

HC404S I.00, December 2020